**С. В. Антуфьев В. А. Суслов А. Н. Иванов К. Г. Мисютина В. А. Рыжиков**

# **ТЕПЛОМАССООБМЕННОЕ ОБОРУДОВАНИЕ ТЕПЛОЭНЕРГЕТИЧЕСКИХ ПРЕДПРИЯТИЙ**

# **ИССЛЕДОВАНИЕ ТЕПЛОВЫХ ХАРАКТЕРИСТИК ЖИДКОСТНО-ЖИДКОСТНОГО АППАРАТА ТИПА «ТРУБА В ТРУБЕ»**

**Выполнение лабораторных работ**

**Санкт-Петербург 2021**

**Министерство науки и высшего образования Российской Федерации** ФЕДЕРАЛЬНОЕ ГОСУДАРСТВЕННОЕ БЮДЖЕТНОЕ ОБРАЗОВАТЕЛЬНОЕ УЧРЕЖДЕНИЕ ВЫСШЕГО ОБРАЗОВАНИЯ

> **«Санкт-Петербургский государственный университет промышленных технологий и дизайна» Высшая школа технологии и энергетики Кафедра промышленной теплоэнергетики**

# **ТЕПЛОМАССООБМЕННОЕ ОБОРУДОВАНИЕ ТЕПЛОЭНЕРГЕТИЧЕСКИХ ПРЕДПРИЯТИЙ**

# **ИССЛЕДОВАНИЕ ТЕПЛОВЫХ ХАРАКТЕРИСТИК ЖИДКОСТНО-ЖИДКОСТНОГО АППАРАТА ТИПА «ТРУБА В ТРУБЕ»**

## **Выполнение лабораторных работ**

Методические указания для студентов всех форм обучения по направлению подготовки 13.03.01 – Теплоэнергетика и теплотехника

> Составители: С. В. Антуфьев В. А. Суслов А. Н. Иванов К. Г. Мисютина В. А. Рыжиков

Санкт-Петербург 2021

Утверждено на заседании кафедры ПТЭ 29.09.2021 г., протокол № 2

Рецензент В. Г. Злобин

Методические указания соответствуют программам и учебным планам дисциплины «Тепломассообменное оборудование теплоэнергетических предприятий (ТМОТЭП)» для студентов, обучающихся по направлению подготовки 13.03.01 «Теплоэнергетика и теплотехника». В указаниях представлен порядок выполнения и оформления лабораторной работы, рассмотрено описание лабораторной установки, правила работы с ней, даны рекомендации по выполнению лабораторных работ и методика обработки результатов экспериментов.

Методические указания сопровождаются иллюстрациями и принципиальными схемами для лучшего понимания назначения и устройства оборудования.

Методические указания предназначены для бакалавров очной и заочной форм обучения.

#### Утверждено Редакционно-издательским советом ВШТЭ СПбГУПТД в качестве методических указаний

Редактор и корректор А. А. Чернышева Техн. редактор Д. А. Романова Темплан 2021 г., поз. 5279

Подписано к печати 24.12.21. Формат  $60x84/16$ . Бумага тип № 1. Печать офсетная. Печ.л. 1. Уч.-изд. л. 1. Тираж 50 экз. Изд. № 5279. Цена «С». Заказ №

Ризограф Высшей школы технологии и энергетики СПбГУПТД, 198095, Санкт-Петербург, ул. Ивана Черных, 4.

## **Содержание**

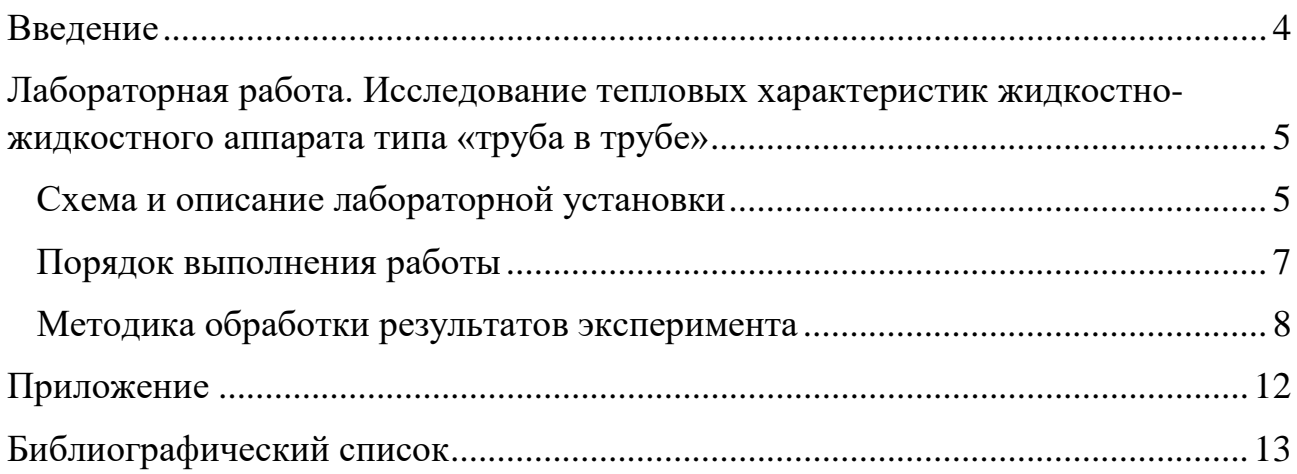

### **Введение**

<span id="page-4-0"></span>Теплообменные аппараты – устройства, в которых осуществляется передача теплоты от одной рабочей среды к другой. В качестве рабочих сред в теплообменных аппаратах могут использоваться жидкие и газообразные вещества. Передача теплоты от одной среды к другой в теплообменных аппаратах может осуществляться через разделяющую их поверхность нагрева или при непосредственном контакте рабочих сред в теплообменном аппарате. В первом случае теплообменные аппараты называются рекуперативными. К ним относятся: воздухоподогреватели, пароперегреватели, экономайзеры, бойлеры и т. д. Во втором случае теплообменные аппараты называются смесительными. К ним относятся – деаэраторы, скрубберы, градирни и т. д.

Существуют еще теплообменные аппараты регенеративного типа. В аппаратах этого типа греющая и нагреваемая среда движутся по одним и тем же каналам. Тепло горячего теплоносителя отдается твердому телу – насадке. Затем холодный теплоноситель, омывая нагретую насадку, забирает от нее тепло.

В данной лабораторной работе исследуется жидкостно-жидкостные теплообменные аппараты рекуперативного типа с различными схемами движения рабочих сред.

Оценка тепловой эффективности теплообменных аппаратов производится по величине коэффициента теплопередачи 12 *Вт <sup>м</sup>*2℃.

На интенсивность процесса теплообмена в теплообменных аппаратах оказывают влияние физические свойства рабочих сред (вязкость, плотность, теплопроводность, теплоемкость), режим движения, скорость, направление движения рабочих сред относительно друг друга (прямоток, противоток, перекрестный ток и т. д.), равномерность распределения потоков рабочих сред по сечению каналов, загрязнение поверхности нагрева и т. д.

Формула для определения количества теплоты, передаваемой от одного рабочего тела к другому в теплообменном аппарате, имеет вид:

$$
Q = k \cdot F \cdot \tilde{\Delta}t,
$$

где  $k - \kappa$ оэффициент теплопередачи,  $\frac{Bm}{M^2 \cdot \mathbb{C}}$ ;  $F - \kappa$ поверхность теплообмена, м<sup>2</sup>;  $\Delta t$  – температурный напор, °C;  $Q$  – величина теплового потока, Вт.

Используя эту формулу, можно определить величину коэффициента теплопередачи  $k$ .

#### *Лабораторные работы преследуют следующие цели:*

1. Углубление студентами знаний по теории конвективного теплообмена при вынужденном движении потока в каналах различного вида.

2. Изучение принципов работы теплообменных аппаратов различного типа.

3. Закрепление знаний о физической сущности переноса теплоты от одного теплоносителя и влияния различных факторов на этот процесс.

4. Определение коэффициентов теплопередачи в рекуперативных теплообменниках при прямоточной и противоточной схемах движения теплоносителей.

4

## <span id="page-5-0"></span>**Лабораторная работа Исследование тепловых характеристик жидкостно-жидкостного аппарата типа «труба в трубе»**

### <span id="page-5-1"></span>**Схема и описание лабораторной установки**

Схема экспериментальной установки представлена на рис. 1:

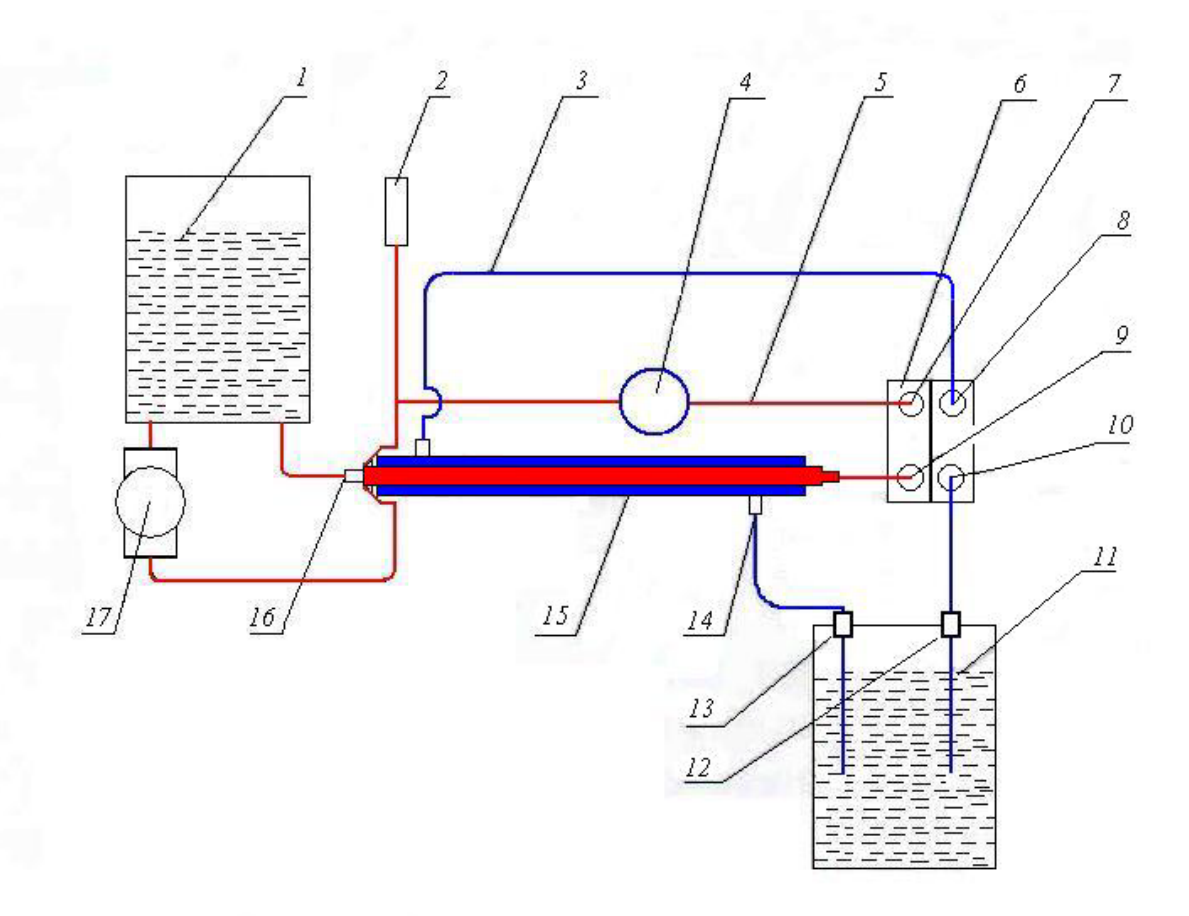

Рис. 1. Схема экспериментальной установки: *1* – подогреватель воды; *2* – заливочное устройство; *3* – холодный контур; *4* – счетчик расхода горячего теплоносителя; *5* – горячий контур; *6* – пластинчатый теплообменник; *7* – датчик температуры горячего теплоносителя; *8* – датчик температуры холодного теплоносителя; *9* – датчик температуры горячего теплоносителя на входе в пт; *10* – датчик температуры холодного теплоносителя; *11* – резервуар холодного теплоносителя; *12* – насос подачи холодного теплоносителя прямотоком; *13* – насос подачи холодного теплоносителя противотоком; *14* – датчик температуры холодного теплоносителя; *15* – теплообменник «труба в трубе»; *16* – датчик температуры горячего теплоносителя на входе в теплообменник «труба в трубе»; *17* – насос подачи горячего теплоносителя в контур циркуляции.

Основными элементами экспериментальной установки являются два теплообменных жидкостно-жидкостных теплообменных аппаратах: пластинчатый и аппарат типа «труба в трубе». Установка состоит из контуров горячего и холодного теплоносителей. В качестве горячего и холодного теплоносителей используется вода. Направление движения горячего теплоносителя во всех экспериментах остается постоянным. Холодный теплоноситель может менять направление движения. Таким образом реализуется прямоточная и противоточная схема движения теплоносителей в теплообменных аппаратах.

Подогрев горячего теплоносителя осуществляется водонагревателем 1. Циркуляционный насос 17 направляет горячий теплоноситель на вход теплообменника 15 типа «труба в трубе», а затем горячий теплоноситель поступает на вход в пластинчатый теплообменник 6. После теплообменника 6 горячий теплоноситель возвращается циркуляционным насосом 17 в водонагреватель 1.

Температура горячего теплоносителя Т1 на входе в теплообменник типа «труба в трубе» измеряется датчиком 16, а температура на выходе Т2 датчиком 9. Температура горячего теплоносителя Т2 на входе в пластинчатый теплообменник измеряется датчиком 9, а температура на выходе Т3 датчиком 7.

Расход горячего теплоносителя измеряется счетчиком 4. Изменять расход теплоносителя можно с помощью переключателя на корпусе насоса.

Холодный теплоноситель хранится в резервуаре 11. Для организации прямоточного движения холодного теплоносителя используется насос 12, а для противоточного движения насос 13.

Насос 12 забирает холодный теплоноситель из резервуара 11 и направляет на вход в пластинчатый теплообменник 6. Затем холодный теплоноситель поступает на вход в теплообменник типа «труба в трубе» 15. После теплообменника 15 холодный теплоноситель возвращается в резервуар 11.

Для организации противоточной схемы движения используют насос 13.

Холодная вода забирается из резервуара 11 и последовательно проходит теплообменники 15 и 6. После чего возвращается в резервуар 11.

При прямотоке температура холодного теплоносителя Т4 на входе в пластинчатый теплообменник 6 измеряется датчиком 10, а температура на выходе из него Т5 измеряется датчиком 8. Температура Т5 на входе в теплообменник «труба в трубе» измеряется датчиком 8, а температура на выходе из него измеряется датчиком 14.

При противотоке температура холодного теплоносителя Т6 на входе в теплообменник «труба в трубе» 15 измеряется датчиком 14, а температура Т5 на выходе из него датчиком 8.

Температура Т5 на входе в пластинчатый теплообменник измеряется датчиком 8, а температура Т4 на выходе из него датчиком 10.

Расход холодного теплоносителя при всех режимах для прямотока и противотока одинаков и равен 5,4 л/мин.

6

#### <span id="page-7-0"></span>**Порядок выполнения работы:**

1. Ознакомиться со схемой лабораторной установки и расположением приборов. Составить ее описание и заготовить таблицы 2 и 3 для регистрации результатов испытаний.

2. Подготовить установку к испытаниям теплообменников. Удостовериться, что уровень воды наблюдается в заливочном устройстве и ниже его середины, в противном случае долить жидкость в систему. В системе не допускаются подтеки.

3. Подключить стенд к сети 220 В.

4. Подключить автоматизированный стенд к USB разъему компьютера и запустить программу Пуск  $\rightarrow$  Программы  $\rightarrow$  MeasLAB  $\rightarrow$  «Испытание теплообменников».

5. Включить питание стенда кнопкой «Сеть».

6. Включить насос ВК2 и водонагреватель кнопкой «ВК1». Установить режим малого нагрева – на лицевой части нагревателя должна быть включена левая клавиша, правая должна быть выключена.

7. При включении компьютерной системы измерения клавишей «Пуск» в программе на цифровых индикаторах лицевой панели отображаются мгновенные значения температур, измеряемых всеми датчиками, и графики их измерения по времени.

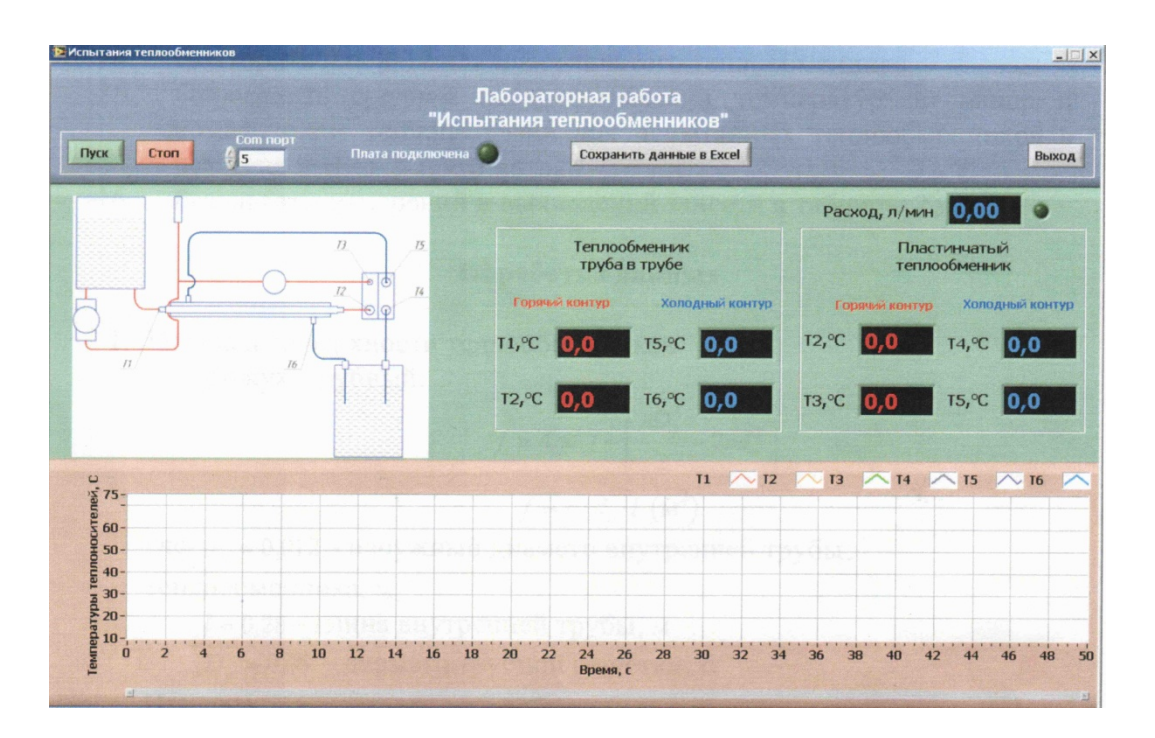

Рис. 2. Лицевая панель компьютерной системы измерения

8. После выхода на постоянный режим 50 – 60 ºС включить подачу холодного теплоносителя с помощью выключателя тумблера на панели управления стендом (положение вверх режим прямотока, положение вниз – противотока).

9. Расход в систем горячего теплоносителя измеряется импульсным расходомером и его значение обновляется на соответствующем индикаторе в программе каждый раз, как через него прошел 1 л жидкости. Значение расхода в таблицу стоит вносить после установившегося значения расхода на дисплее.

10. При установлении стационарного теплового режима занести результаты измерений в таблицы 1 и 2.

11. Через 10 – 15 минут изменить направление подачи холодного теплоносителя (положение тумблера вниз) и повторить эксперимент.

12. Изменить расход в системе горячего контура можно с помощью переключателя на корпусе насоса, а увеличить температуру с помощью включения второго тэна (правая клавиша на корпусе нагревателя). Будьте внимательны: температура в системе не должна превышать 70 ºС.

13. Повторить п. п. 8 – 10 для нового режима расхода или уровня температуры горячего теплоносителя.

14. Повторить п. п. 8 – 12 для пластинчатого теплообменника.

15. Определить средний логарифмический температурный напор и коэффициент теплопередачи для испытанных теплообменников в режимах прямо- и противотока.

### <span id="page-8-0"></span>**Методика обработки результатов эксперимента:**

Для обработки результатов эксперимента используются только данные, полученные в установившемся режиме.

Коэффициент теплопередачи теплообменного аппарата определяется по формуле:

$$
k = \frac{Q}{F\Delta t}, \frac{Bm}{M^2 C}
$$

где  $Q$  – нагрузка теплообменного аппарата; Bт;  $F$  – расчетная поверхность нагрева, м<sup>2</sup>;  $\Delta t$  – температурный напор, °С.

Количество тепла, переданное от горячего теплоносителя к холодному, определяется из уравнения теплового баланса:

 $Q = G_x \cdot C_x \cdot (t_{2k} - t_{2k}) = G_z \cdot C_z \cdot (t_{1k} - t_{1k}) - Q_{nom},$ где  $G_x, G_y$  – массовые расходы холодного и горячего носителя, *кг*  $\frac{c}{c}$ ; $C_x$ ,  $C_z$  – удельные теплоемкости холодного и горячего теплоносителя,  $\frac{\mathcal{A} \mathcal{A} \mathcal{A}^c}{\kappa^2 \mathbf{C}}$ ; $t_{1\mathcal{H}},$   $t_{1\mathcal{K}}$  – начальная и конечная температура горячего теплоносителя, °C; $t_{2n}$ ,  $t_{2k}$  – начальная и конечная температура холодного теплоносителя, °C; *пот* – потери тепла в окружающую среду, Вт.

Тепловую нагрузку теплообменного аппарата Q определяют по стороне холодного теплоносителя.

$$
Q=G_x\cdot C_x\cdot (t_{2k}-t_{2n}).
$$

Доля потери тепла в окружающую среду рассчитывается по уравнению:

$$
m=\frac{Q_{z}-Q_{x}}{Q_{z}}\cdot 100\%.
$$

Массовый расход горячего и холодного теплоносителя определяется по формулам:

$$
G_z = M_z \cdot p_z
$$
  

$$
G_x = M_x \cdot p_x,
$$

где  $M_z, M_x$  – объемные расходы горячего и холодного теплоносителя,  $\frac{\pi}{\mu u}$ ; ( $M_z$  – определяется по счетчику 4,  $M_x=5.4 \frac{M}{m u H}$ ;  $p_z$ ,  $p_x$  – плотности горячего и холодного теплоносителя, *кг*  $\frac{1}{m^3}$ .

Плотность горячего и холодного теплоносителя определяется по средней его температуре.

Определение температурного напора производится в зависимости от схемы движения теплоносителей.

*Для прямоточной схемы*

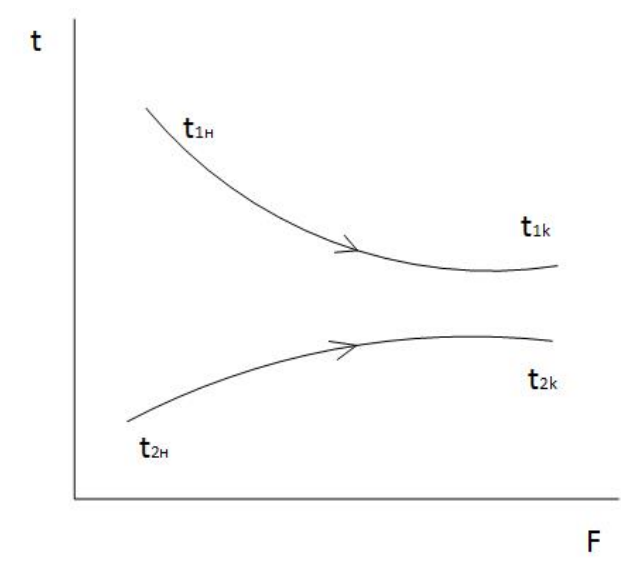

Рис. 3. Прямоточная схема движения теплоносителя

$$
\Delta t_{cp} = \frac{\Delta t_{\delta} - \Delta t_{\mu}}{ln \frac{\Delta t_{\delta}}{\Delta t_{\mu}}},
$$

 $r$ де  $\Delta t$ <sub>6</sub> =  $t$ <sub>1*н*</sub> −  $t$ <sub>2*н*</sub>; $\Delta t$ <sub>*M*</sub> =  $t$ <sub>1*κ*</sub> −  $t$ <sub>2*κ*</sub>.

*Для противоточной схемы*

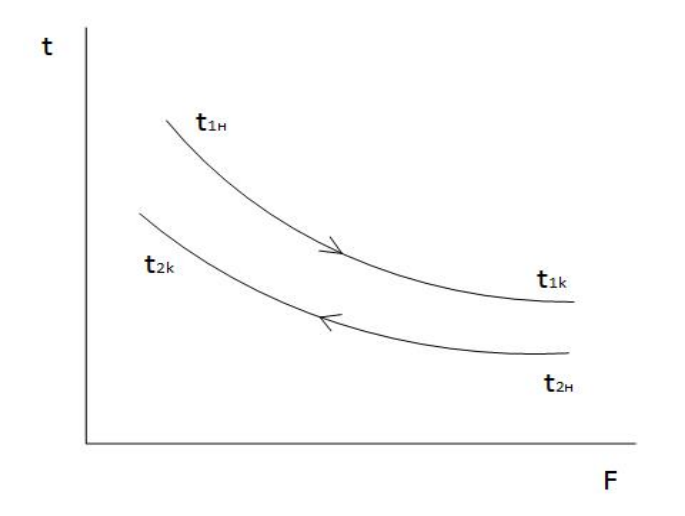

Рис. 4. Противоточная схема движения теплоносителя

$$
\Delta t_{cp} = \frac{\Delta t_{\delta} - \Delta t_{\rm M}}{ln \frac{\Delta t_{\delta}}{\Delta t_{\rm M}}}
$$

При такой схеме движения теплоносителей сначала определяют два температурных напора по формулам:

$$
\Delta t_1 = t_{1\mu} - t_{2\kappa}
$$

$$
\Delta t_2 = t_{1\kappa} - t_{2\mu}
$$

Выбирают из них наибольшее и наименьшее значение и подставляют в формулу для  $\Delta t_{cp}$ .

Все результаты измерений сводят в таблицы.

| Nº        | «Труба в трубе» |         |         |         | Пластинчатый |               |         | Расход         |                |       |
|-----------|-----------------|---------|---------|---------|--------------|---------------|---------|----------------|----------------|-------|
| $\Pi/\Pi$ |                 |         |         |         |              | теплоносителя |         |                |                |       |
|           | T 1             |         | T5      | T6      | T2           | T3            | T4      | T <sub>5</sub> |                |       |
|           | $\circ$         | $\circ$ | $\circ$ | $\circ$ | $\circ$      | $\circ$       | $\circ$ | $\circ$        | ' MUH<br>$\pi$ | M U H |
|           |                 |         |         |         |              |               |         |                |                |       |
|           |                 |         |         |         |              |               |         |                |                |       |
|           |                 |         |         |         |              |               |         |                |                |       |

Таблица 1 – Прямоточная схема движения теплоносителя

| $N_{\Omega}$ | «Труба в трубе» |                |         |                |         | Пластинчатый   | Расход        |         |       |           |
|--------------|-----------------|----------------|---------|----------------|---------|----------------|---------------|---------|-------|-----------|
| $\Pi/\Pi$    |                 |                |         |                |         |                | теплоносителя |         |       |           |
|              | T1              | T <sub>2</sub> | T6      | T <sub>5</sub> | T2      | T <sup>3</sup> | T5            | T4      | М.    | $M_{\nu}$ |
|              | $\circ$         | $\circ$        | $\circ$ | $\circ$        | $\circ$ | $\circ$        | $\circ$       | $\circ$ | Л/МИН | Л/МИН     |
|              |                 |                |         |                |         |                |               |         |       |           |
|              |                 |                |         |                |         |                |               |         |       |           |
|              |                 |                |         |                |         |                |               |         |       |           |

Таблица 2 – Противоточная схема движения теплоносителей

Таблица 3 – Результаты вычислений испытания теплообменника «Труба в трубе»

| Nº        | Прямоточная схема |                 |      |                   |          |    | Противоточная схема |      |                 |                             |  |
|-----------|-------------------|-----------------|------|-------------------|----------|----|---------------------|------|-----------------|-----------------------------|--|
| $\Pi/\Pi$ | ιr                | $\mathcal{L}$ x | m    | $\mathbf{u}_{cp}$ |          | ιr | Lχ                  | m    | د $\iota_{c n}$ |                             |  |
|           | B <sub>T</sub>    | Bт              | $\%$ | $\circ$<br>U      | Bm       | Bт | Bт                  | $\%$ | $\circ$         | $\frac{Bm}{M^{20}\text{C}}$ |  |
|           |                   |                 |      |                   | $M^{20}$ |    |                     |      |                 |                             |  |
|           |                   |                 |      |                   |          |    |                     |      |                 |                             |  |
|           |                   |                 |      |                   |          |    |                     |      |                 |                             |  |
|           |                   |                 |      |                   |          |    |                     |      |                 |                             |  |

Таблица 4 – Результаты вычисления пластинчатого теплообменника

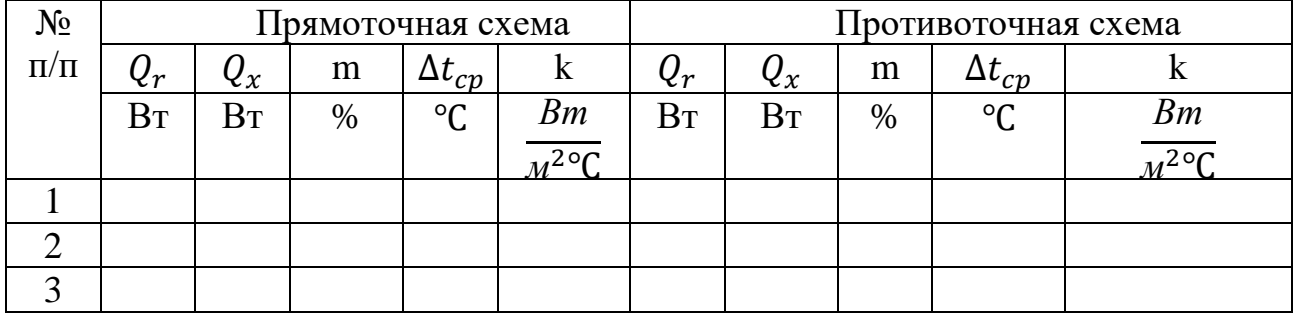

## **Приложение**

<span id="page-12-0"></span>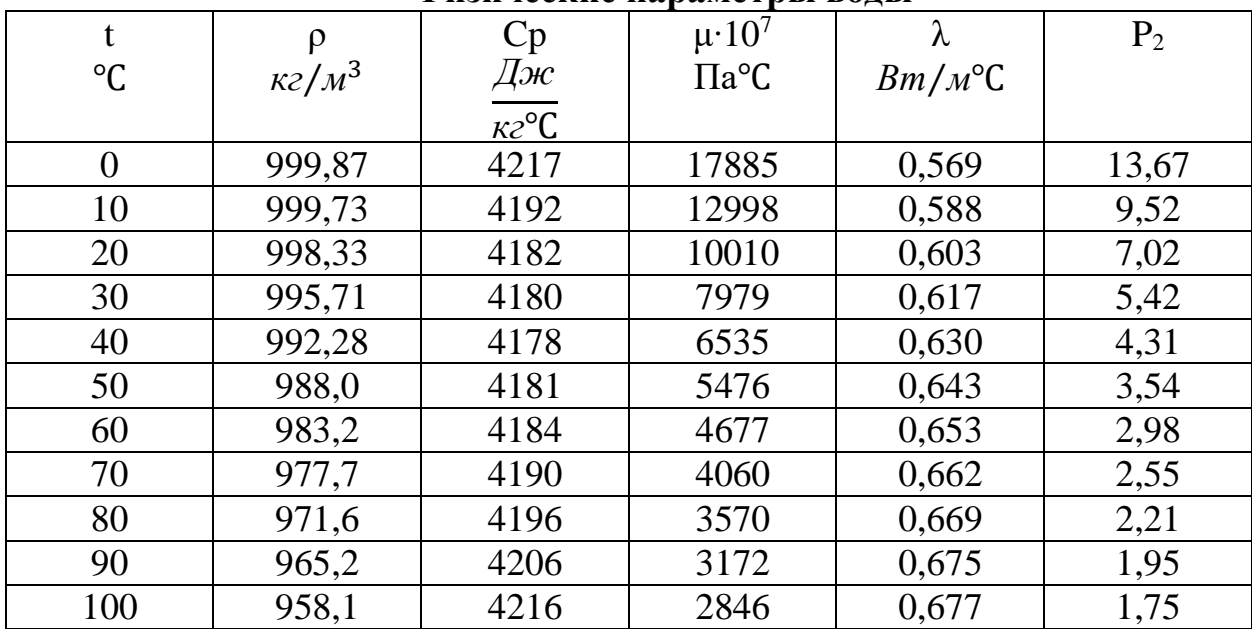

#### **Физические параметры воды**

### **Библиографический список**

<span id="page-13-0"></span>1. Готовский М. А., Суслов В. А. Теплообмен в технологических установках. – СПб.: СПбГПУ Петра Великого, 2017. – 88 с.

2. Суслов, В. А. Тепломассообмен. – Ч.1: учеб. пособие. / В. А. Суслов. – Изд. 2-е, испр. и доп. – СПб.:ВШТЭ СПбГУПТД, 2016. – 133 с.

3. Суслов В. А., Белоусов В. Н., Антуфьев С. В. и др. Тепломассообменное оборудование ТЭС и АЭС: учеб. пособие. – СПб.: СПбГТУРП, 2015. – 123 с.

4. Иванов А. Н., Белоусов В. Н., Смородин С. Н. Тепломассообменное оборудование предприятий: учеб. пособие. – СПб.: ВШТЭ СПбГУПТД, 2016. – 184 с.